# Assembly: x86-64

CS 2130: Computer Systems and Organization 1 October 12, 2022

- Homework 5 due Wednesday 10/19 at 11pm
- Prof Hott office hours tomorrow: 4-6pm

## Quiz Review

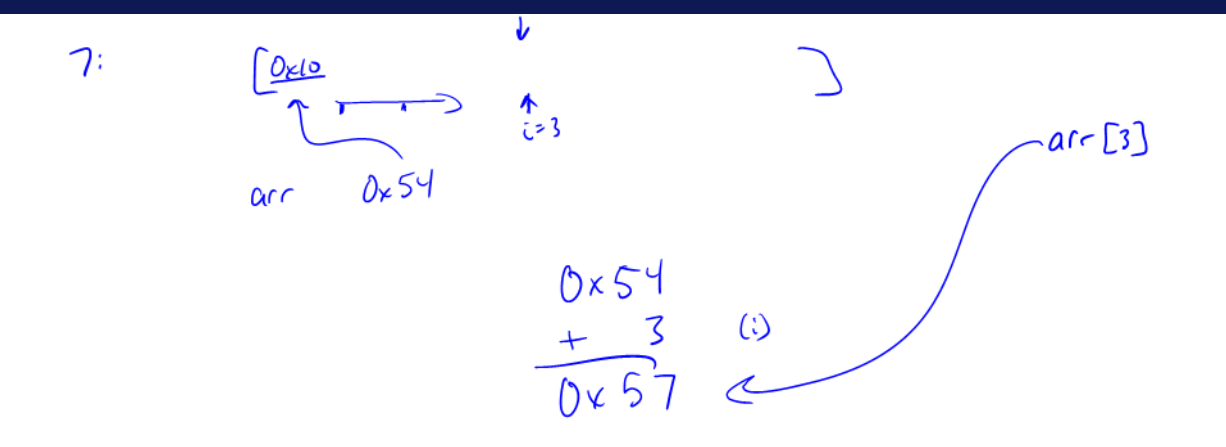

$$
8: \frac{4}{10} \frac{b}{10} = 32 b \text{ bits}
$$
\n
$$
y = \frac{1}{2} \frac{1}{2} \frac{1}{2
$$

Instructions have different versions depending on number of bits to use

- movq 64-bit move
	- $\cdot$  **q** = quad word
- movl 32-bit move
	- $\cdot$  l = long
- There are encodings for shorter things, but we will mostly see 32 and 64-bit

## Instruction Operands

Instructions can move/operate between memory and register S.

• movq %rax, %rcx - register to register

 $rcx = r2x$ 

- Remember our icode 0
- movq (%rax), %rcx memory to register
	- Remember our icode 3
- movq  $x_1$ ,  $(x_1x)$  register to memory
	- Remember our icode 4
- movq \$21, %rax Immediate to register
	- Remember our icode 6 (b=0)

*Note: at most one memory address per instruction*

Other instructions work the same way

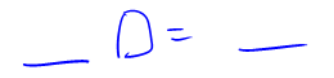

- $\cdot$  addq %rax, %rcx  $-$  rcx  $+=$  rax
- $\cdot$  subq (%rbx), %rax rax -= M[rbx]
- xor, and, and others work the same way!
- Assembly has virtually no 3-argument instructions
	- $\cdot$  All will be modifying something (i.e.,  $\pm$ =,  $\pm$ =, ...)

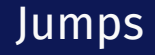

# jmp foo

- Unconditional jump to foo
- $\cdot$  foo is a label or memory address
- Need  $\mathsf{jmp*}$  to use register value

Conditional jumps

• jl, jle, je, jne, jg, jge, ja, jb, js, jo

Unlike our Toy ISA, these do not compare given register to 0

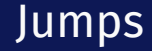

Condition codes - 1-bit registers set by every math operation, cmp, and test

- Result for the operation compared to 0 (if no overflow)
- Example:  $ray + = -S$ addq  $$-5$ ,  $%$ rax // ...code that doesn't set condition codes...

je foo

- Sets condition codes from doing math (subtract 5 from rax)
- Tells whether result was positive, negative, 0, if there was overflow, ...
- $\cdot$  Then jump if the result of that operation should have been = 0

#### Jumps: compare and test

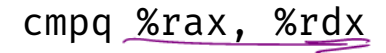

$$
rdx = \frac{rdx - rd}{rdx - rd}
$$

 $rdx - rdx = 0$ 

- Compare checks result of -= and sets condition codes
- How  $rdx rax$  compares with 0
- Be aware of ordering!
	- $\cdot$  if rax is bigger, sets < flag
	- $\cdot$  if  $rdx$  is bigger, sets > flag

## testq %rax, %rdx

- $\cdot$  Sets the condition codes based on rdx  $\delta$  rax
- Less common

*Neither save their result, just set condition codes!*

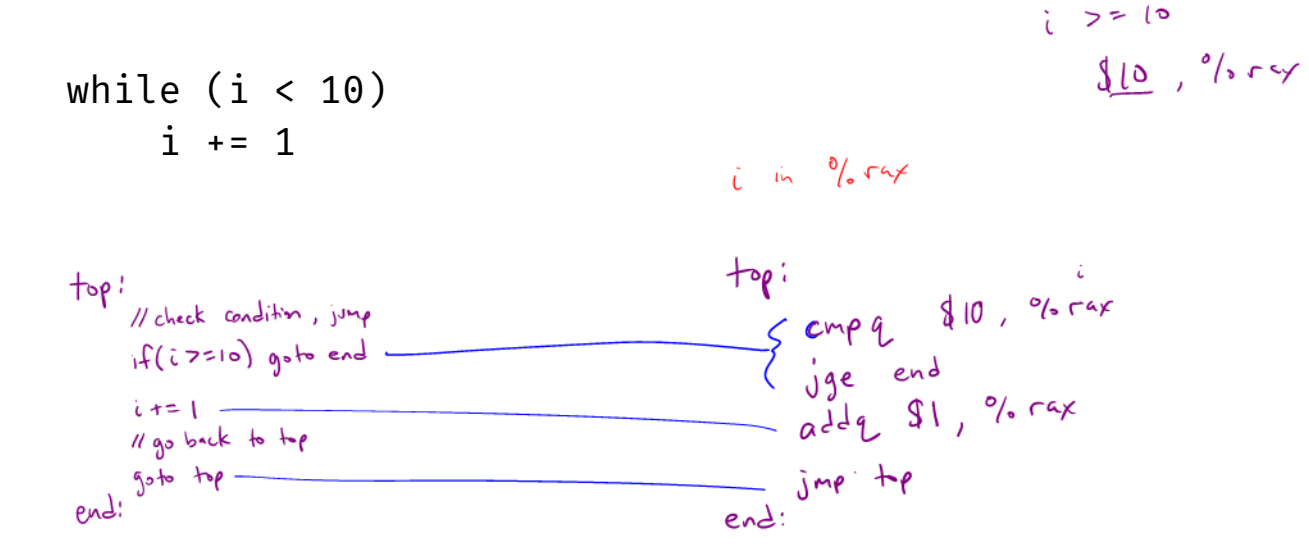

#### **Functions**

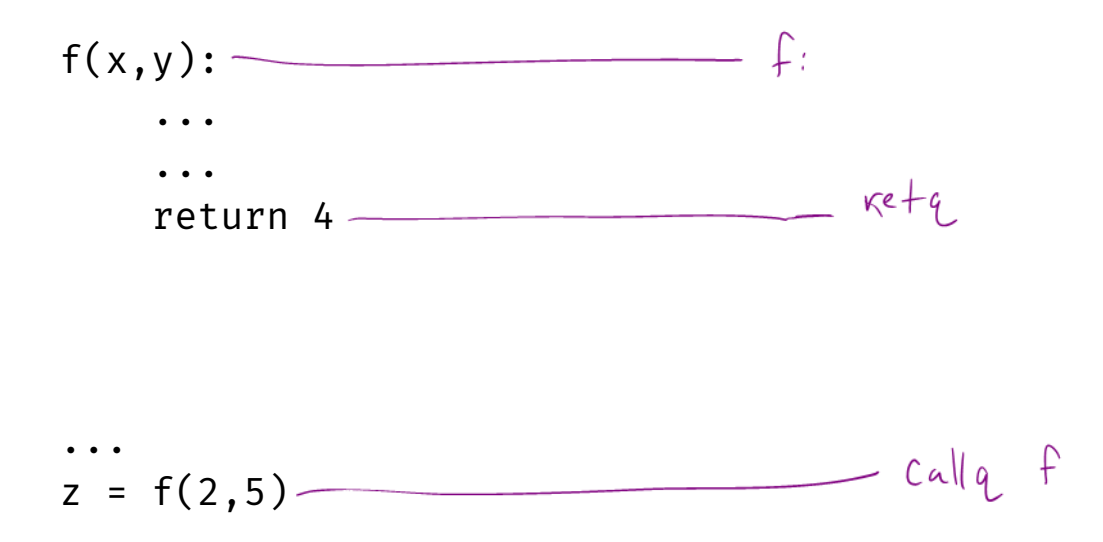

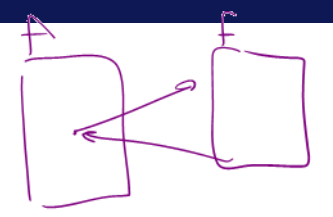

#### callq myfun

• Push return address to stack, then jump to myfun

#### retq

• Pop return address from stack and jump back

*This is similar to our Toy ISA's function calls in homework 4*

Calling conventions - recommendations for making function calls

- Where to put arguments/parameters for the function call?
	- First 6 arguments (in order):  $r$ di, rsi, rdx, rcx, r8, r9
	- If more arguments, push onto stack (last to first)
- Where to put return value? in rax before calling retq
- What happens to values in the registers?
	- Callee-save The function should ensure the values in these registers are unchanged when the function returns
		- $\cdot$  rbx, rsp, rbp, r12, r13, r14, r15
	- Caller-save Before making a function call, save the value, since the function may change it

#### The Stack

pushq %rax popq %rdx

# example.s

Turning our code into something that runs

 $\cdot$  Pipeline - a sequence of steps in which each builds off the last

#### Most Common Instructions

- $\cdot$  mov =
- lea load effective address
- $\cdot$  call push PC and jump to address
- $\cdot$  add  $\pm$
- $\cdot$  cmp set flags as if performing subtract
- $\cdot$  jmp unconditional jump
- test set flags as if performing &
- $\cdot$  je jump iff flags indicate == 0
- $\cdot$  pop pop value from stack
- $\cdot$  push push value onto stack
- $\cdot$  ret pop PC from the stack